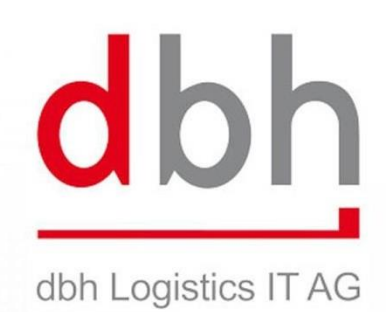

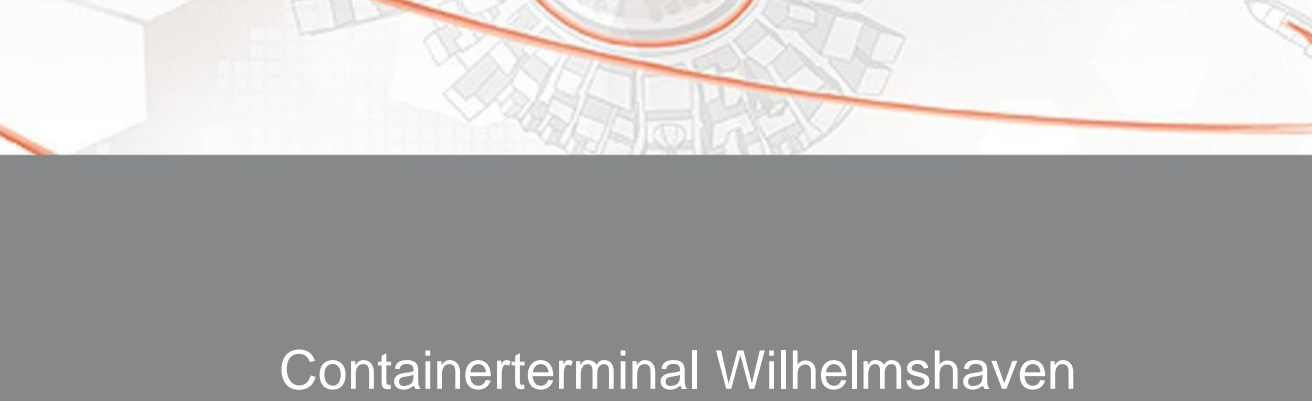

Informationen für Speditionen/Verlader

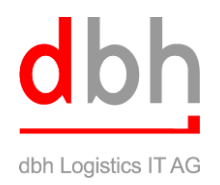

# **Inhalt**

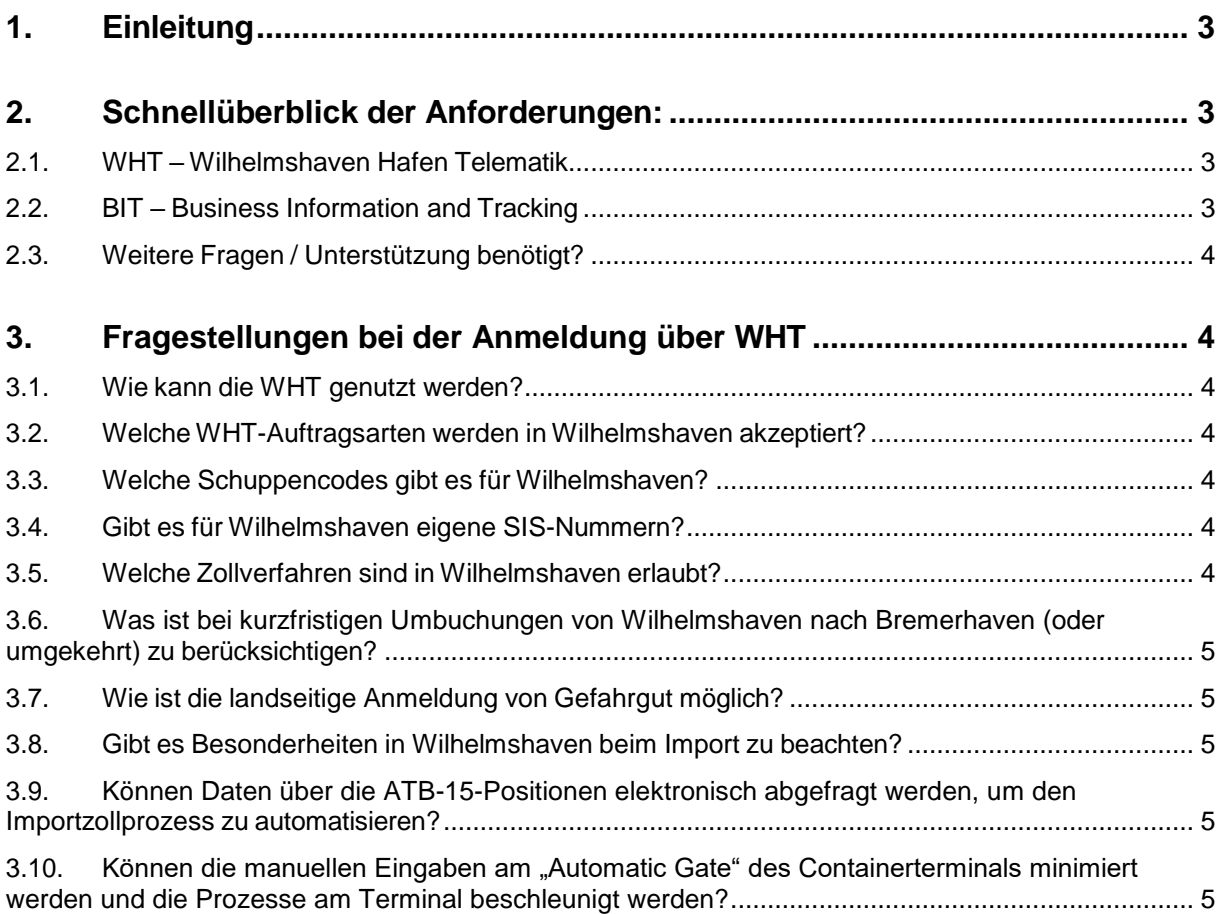

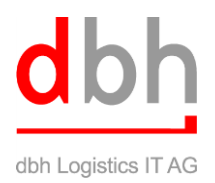

## <span id="page-2-0"></span>**1. Einleitung**

Als Spedition/Verlader müssen Sie dem Containerterminal Wilhelmshaven und den Zollbehörden die Informationen über die gebuchten Verladungen zur Verfügung zu stellen. Grundsätzlich funktioniert die Anmeldung für den Export über die WHT ("Wilhelmshaven Hafen Telematik)", dem Schwestersystem der BHT für die bremischen Häfen. Es können jedoch nur Waren über das Containerterminal Wilhelmshaven exportiert werden, wenn ein gültiger WHT-Hafenauftrag mit der dazugehörigen Zollfreigabe vorliegt.

### Landseitige Anlieferung am Containerterminal Wilhelmshaven

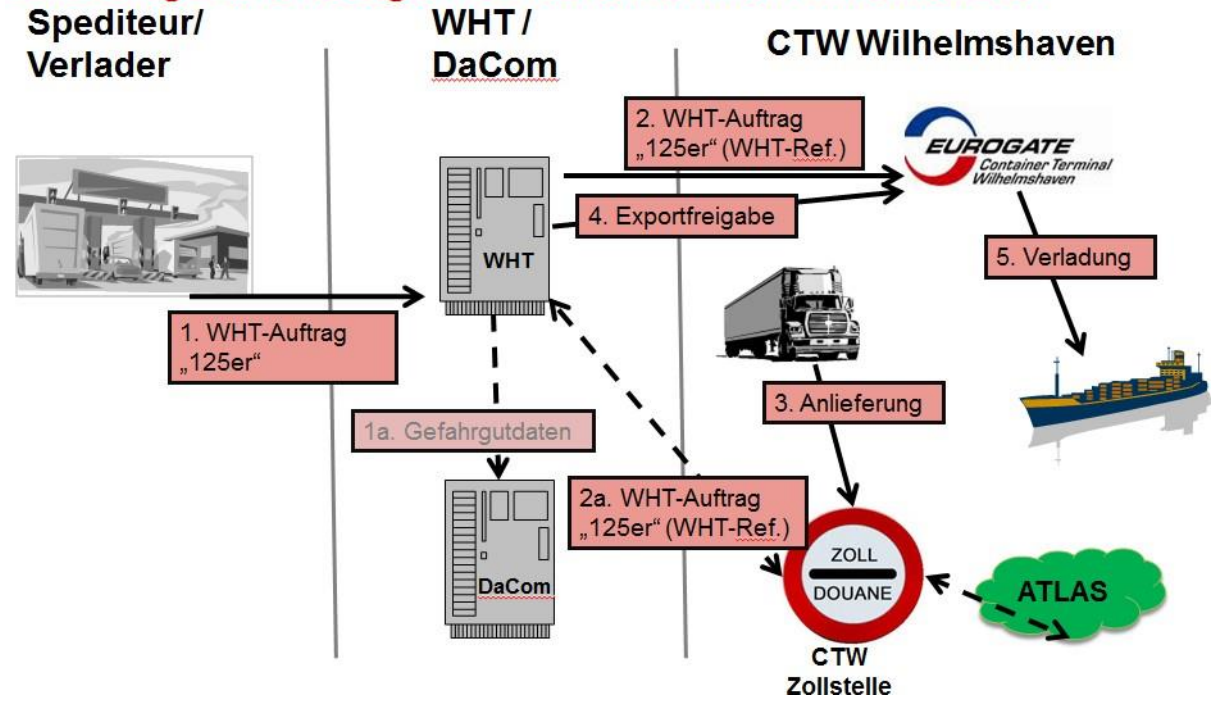

### <span id="page-2-1"></span>**2. Schnellüberblick der Anforderungen:**

#### <span id="page-2-2"></span>**2.1.WHT – Wilhelmshaven Hafen Telematik:**

- WHT/BHT-Nutzungsvertrag mit dbh muss vorliegen
- Auftragsarten 125 (Container Anliefern Verladen Export) / 910 (Seedurchfuhrgut Container) / 020 (Anliefern Direktes Laden/Absetzen)
- Terminalcode "CTW" und "BBW"
- SIS-Nr. mit Verladehafen DEWVN
- **WHT-Aufträge müssen vor dem landseitigem Verbringen ins Terminal vorliegen**
- Gefahrgutdaten müssen bei gefährlichen Gütern angegeben werden
- Bei kurzfristigen Umbuchungen sind u.U. AES-Weiterleitungen zu beantragen

#### <span id="page-2-3"></span>**2.2.BIT – Business Information and Tracking:**

- SumA-Daten (ATB-15-Positionsinformationen) abfragen
- Pre-Annoucement Avisierung von Truckprozessen

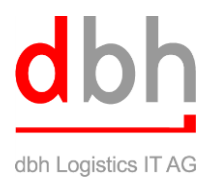

#### <span id="page-3-0"></span>**2.3.Weitere Fragen / Unterstützung benötigt?**

Für weitere Fragen und Unterstützung steht Ihnen der fachliche dbh-Support Mo.-Fr., 08:00-17:00 Uhr unter E-Mail [support@dbh.de](mailto:support@dbh.de) oder Telefon +49 421 30902-33 zur Verfügung.

## <span id="page-3-1"></span>**3. Fragestellungen bei der Anmeldung über WHT**

Was für die Anmeldung über die WHT zu berücksichtigen ist, soll über die folgenden Fragestellungen erklärt werden:

#### <span id="page-3-2"></span>**3.1.Wie kann die WHT genutzt werden?**

Wenn ein Spediteur/Verlader bereits einen gültigen BHT-Nutzungsvertrag bei dbh besitzt, kann darüber auch die WHT direkt mitgenutzt werden. Dazu sind die im Folgenden beschriebenen Punkte zu beachten. Sollte noch kein BHT-Nutzungsvertrag vorliegen, kann mit dbh ein WHT-Nutzungsvertrag geschlossen werden. Für weitere Informationen sprechen Sie bitte unseren dbh-Support an.

#### <span id="page-3-3"></span>**3.2.Welche WHT-Auftragsarten werden in Wilhelmshaven akzeptiert?**

Am Containerterminal Wilhelmshaven werden aktuell über WHT containerisierte Waren und Stückgut abgefertigt. Für andere Warenarten sprechen Sie bitte den Terminal an.

Für die Anmeldung der Container für den Export ist die Auftragsart "125 – Container Anliefern und Verladen" zu verwenden.

Transshipment-Container sind mit der Auftragsart "910 – Seedurchfuhrgut Container" anzumelden.

Stückgutaufträge sind mit der Auftragsart "020 – Anliefern Direktes Laden/Absetzen" anzumelden.

**Grundsätzlich besteht für die landseitige Anlieferung die Verpflichtung, dass WHT-Aufträge vor der Anlieferung vorliegen müssen.** Anlieferungen ohne WHT-Referenz werden durch den Terminal nicht akzeptiert. Die Aufträge sind für Verladungen auf das Seeschiff frühzeitig zu erstellen, damit der Zoll und die Behörden die Anmeldedaten prüfen und vor Ladeschluss freigeben können.

#### <span id="page-3-4"></span>**3.3.Welche Schuppencodes gibt es für Wilhelmshaven?**

Aktuell ist nur das Containerterminal Wilhelmshaven an WHT angeschlossen. Der dazugehörige Schuppencode lautet "CTW". Seit dem 01.11.2023 besteht zudem die Möglichkeit, Stückgutaufträge an den Schuppencode "BBW" anzumelden. Andere Codierungen werden durch die WHT nicht akzeptiert und mit einer Fehlermeldung (MOB) abgewiesen.

#### <span id="page-3-5"></span>**3.4.Gibt es für Wilhelmshaven eigene SIS-Nummern?**

Alle Reedereien, die über das Containerterminal Wilhelmshaven lokale Exportladungen annehmen wollen, müssen über das System "SIS - Schiffsinformationssystem" von dbh SIS-Reisen erfassen. Zu einer SIS-Reise wird zu jedem Bestimmungshafen eine SIS-Nummer vergeben, die auch über dbh als Download, EDI-Nachricht oder über die Web-Anwendung "SIS-Info" [\(https://webapps.dbh.de/sisinfo/SisInfoWebApp.html?lang=DE\)](https://webapps.dbh.de/sisinfo/SisInfoWebApp.html?lang=DE) zur Verfügung gestellt werden. Für WHT-Aufträge müssen die SIS-Nummern für den Ladehafen Wilhelmshaven verwendet werden.

#### <span id="page-3-6"></span>**3.5.Welche Zollverfahren sind in Wilhelmshaven erlaubt?**

Grundsätzlich werden alle Export-Zollverfahren in Wilhelmshaven abgefertigt. Neben dem elektronischen Ausfuhr-Verfahren (ATLAS-AES) sind die weiteren Verfahren aus dem Dokument "Abgestimmte Eingaberegeln zum BHT-/WHT-Verfahren"

[\(http://www.dbh.de/kis/hafenwirtschaft/bhtpcs-wilhelmshaven/dokumentation/\)](http://www.dbh.de/kis/hafenwirtschaft/bhtpcs-wilhelmshaven/dokumentation/) durch das HZA Oldenburg genehmigt worden.

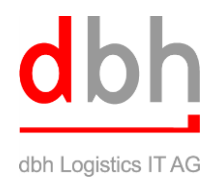

#### <span id="page-4-0"></span>**3.6.Was ist bei kurzfristigen Umbuchungen von Wilhelmshaven nach Bremerhaven (oder umgekehrt) zu berücksichtigen?**

Zunächst sind zwei Fragen zu klären:

- Ist das Zollverfahren AES verwendet worden?
- Wurde die Ware bereits an der Ausgangszollstelle gestellt (Terminaleingang wurde bestätigt)?

Sind beide Fragen mit "Ja" zu beantworten, ist es unerlässlich, sich mit dem zuständigen Zollamt in Verbindung zu setzen und eine "Weiterleitung zur neuen Ausgangszollstelle" zu beantragen. Die Container, für die eine Umfuhr organisiert werden muss, sind in den alten BHT-/WHT-Aufträgen zu stornieren. Für den neuen Hafen/das neue Terminal ist ein neuer WHT-/BHT-Auftrag zu erstellen. Ohne eine Weiterleitung in ATLAS-AES können die Waren nicht an einer anderen Ausgangszollstelle ausgeführt werden.

Ist die Ware noch nicht an der Ausgangszollstelle präsentiert worden, kann der Container umgefahren und mit einem neuen WHT-/BHT-Auftrag angemeldet werden.

Für sonstige Zollverfahren sind beim Ausgang aus dem Terminal möglicherweise weitere Zollformalitäten am Zollamt durchzuführen.

#### <span id="page-4-1"></span>**3.7.Wie ist die landseitige Anmeldung von Gefahrgut möglich?**

Gefahrgüter, die landseitig in das Terminal verbracht werden sollen, sind über den WHT-Auftrag vor Verbringen in das Terminal in DaCom für das Hafenamt und dem Terminal anzumelden. Liegt ein Hafenauftrag für einen Gefahrgutcontainer beim Eingang ins Terminal nicht vor, wird der Container nicht auf das Terminalgelände gelassen und muss bis zur WHT-Anmeldung warten. Mithilfe der Gefahrgutdatenfelder im WHT-Auftrag kann eine ordnungsgemäße Anmeldung vorgenommen werden.

#### <span id="page-4-2"></span>**3.8.Gibt es Besonderheiten in Wilhelmshaven beim Import zu beachten?**

Das Containerterminal Wilhelmshaven ist ein "Seezollhafen". In einem Seezollhafen werden Gemeinschaftswaren und Nicht-Gemeinschaftswaren unterschiedlich betrachtet. Beim Import von Nicht-Gemeinschaftswaren ist es wichtig, dass bei der Eröffnung des Import-Zollverfahrens die vorrübergehende Verwahrung (SumA) mit den ATB-15-Positionen im Beendigungsteil korrekt beendet wird. Nur wenn eine vorübergehende Verwahrung im Terminal vollständig abgeschlossen ist, können die Waren problemlos das Terminal verlassen.

#### <span id="page-4-3"></span>**3.9.Können Daten über die ATB-15-Positionen elektronisch abgefragt werden, um den Importzollprozess zu automatisieren?**

Die Anwendung "BIT – Business Information and Tracking" von dbh stellt auf Anfrage die SumArelevanten Daten zur Verfügung. Sprechen Sie für weitere Informationen bitte den dbh-Support an.

#### <span id="page-4-4"></span>**3.10. Können die manuellen Eingaben am "Automatic Gate" des Containerterminals minimiert werden und die Prozesse am Terminal beschleunigt werden?**

Mit der dbh-Anwendung "BIT – Pre-Announcement" (BIT-PA) können anzuliefernde und abzuholende Container vor-angemeldet werden. Der Disponent erhält eine 6-stellige PA-Nummer, mit der er schnell durch das "Automatic Gate" fahren kann. Darüber hinaus werden diverse Vorprüfungen in BIT-PA durchgeführt, die dem Disponenten Informationen über die jeweiligen Status der Containeranmeldungen geben können. Sprechen Sie für weitere Informationen bitte den dbh-Support an.